正多角形プログラミング手引き

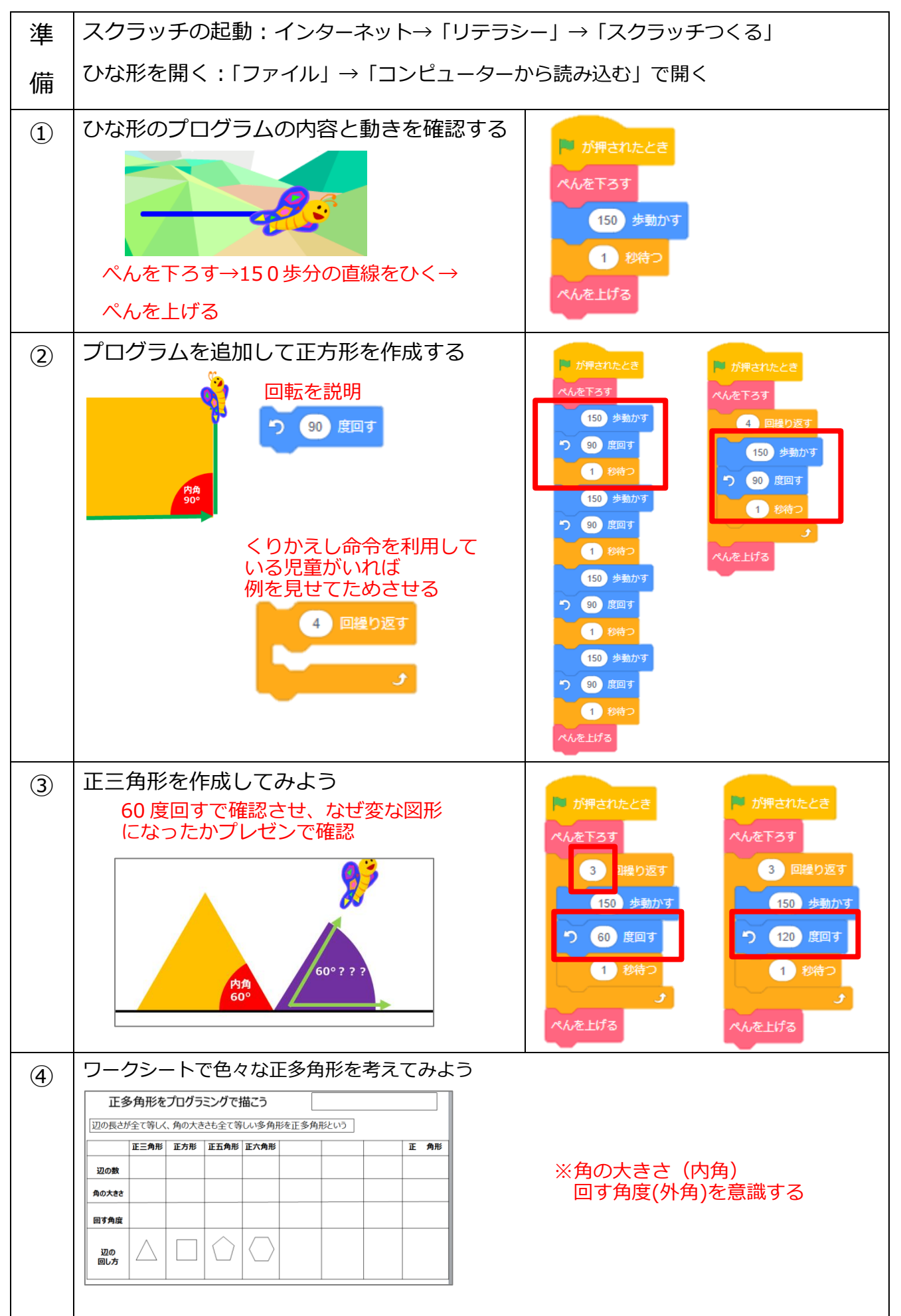

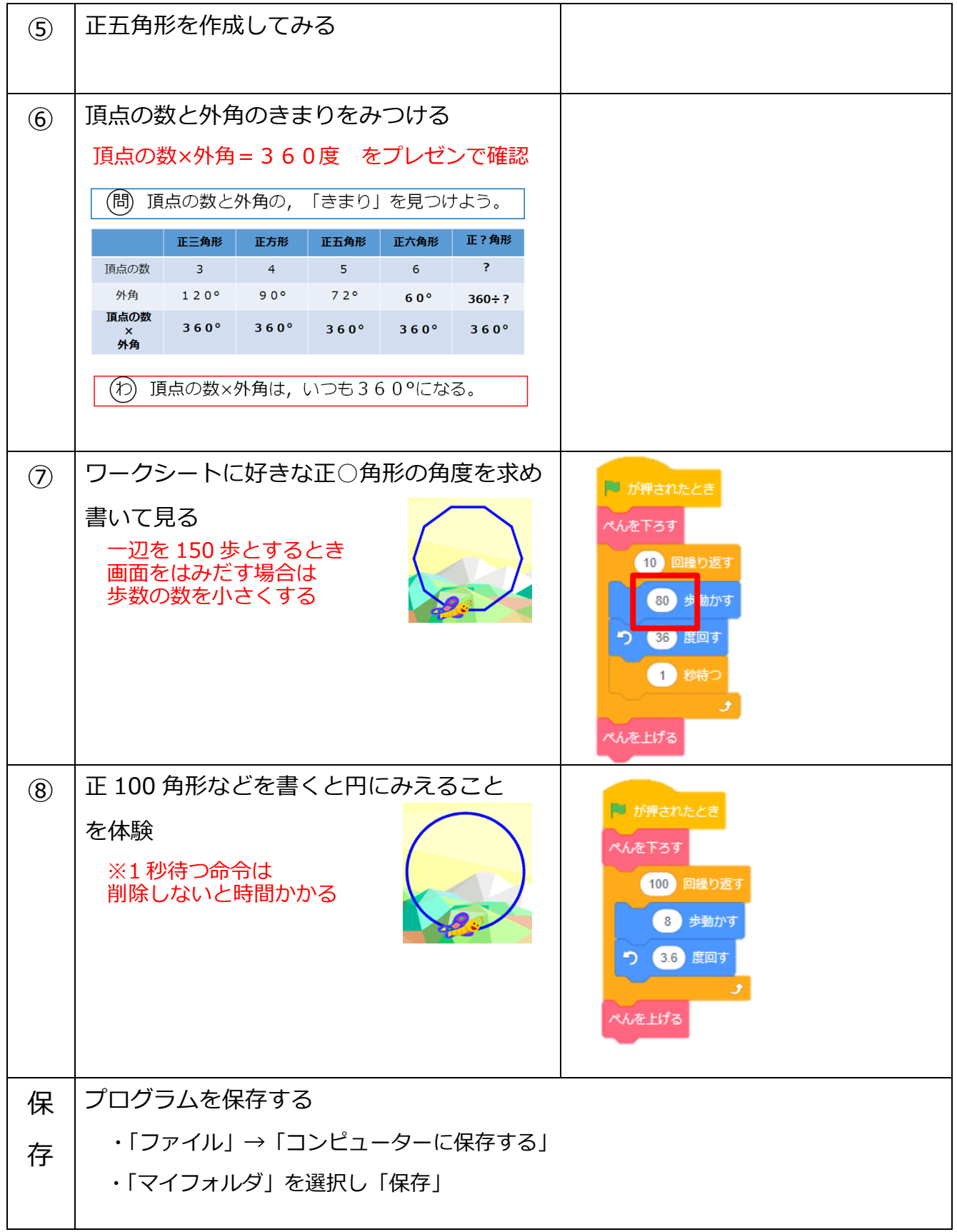